Example of terms. Purchase from www.A-PDF.com to remove the watermar

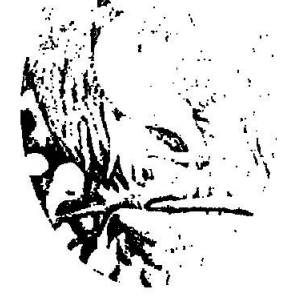

disate that will be a start of the first con- $\label{eq:2.1} \mathcal{A} = \mathcal{E} \otimes \mathcal{E}_{\mathcal{A}} \quad \text{as} \quad \mathcal{A} = \mathcal{A} \otimes \mathcal{A} \otimes \mathcal{E}_{\mathcal{A}}$ 

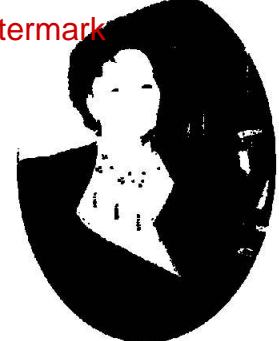

ARRITEMPIR **Fernandemon March And Bernandem JURIENTE DE STREAMENT AND CREAFILE ANNO COMMUNICATE EN LE TRAVEL DE LA TELEVISION EN LA TELEVISION EN LA TELEVISION EN LA TELEVISION EN LA TELEVISION EN LA TELEVISION EN LA TELEVISION EN LA TELEVISION EN LA TELEVISION EN LA TELEVISION EN LA TELEVI** TEOPARTIBARTHERMANNAPHREARCHANNEARDHACHTERMATERUM **TUTHERE REPEARED FROM THE DEALERS ROMPERE ENTERNATION CONTENTIONS OF THE PERIOD CONTENTS OF THE PERIOD CONTENTS OF THE PERIOD CONTENTS. WEISTEDPART** 

 $\mathbb{R}^n$  ,  $\mathbb{R}^n$  , and  $\mathbb{R}^n$ 

通序监测 ABEATHE LEADER CONTROL CONTROL AND DELIGN KINE IN DETAILMENT AFTER DE LETE The GU Is and right and Lubalities in the state be DREAMETROÙ JOHREREE NEDERTREIBUNGHAND JEN JORIALE HE ACS an africa super un control

a la filma de la ca

 $\mathbb{R}^n$  . The set of the  $\mathbb{R}^n$  -set of the  $\mathbb{R}^n$ 

**MATHANIS** OF THE THE TRIBUTE SCHOOL TO THE TRIBUTE OF THE TRIBUTE OF THE TRIBUTE OF THE TRIBUTE OF THE TRIBUTE **CHUILQUISHONS OF MODIHURHIODORA** THURTHPACHORUTERATO APPURO ASPRICION denoted to recreate that the first Of The scentruite Em Begfole aven Meity Milliter flavne **THE WEATHERT'S FEATHING!** 

# ПРОБЛЕМЫ ЛИНГВОСТИЛИСТИЧЕСКОЙ ИНТЕРПРЕТАЦИИ ТЕКСТА И ПЕРЕВОДА

# РЕПРЕЗЕНТАЦИЯ ЯЗЫКОВОГО СОЗНАНИЯ ОБЩЕСТВА В ТЕКСТАХ МАСС-МЕДИА

Абаева Ж.С. кандидат филологических наук, доцент КазНУ им. аль-Фараби Казахстан, Алматы

Глобальные изменения в современном информационном обществе, связанные с мощным развитием средств массовой коммуникации - их диверсификацией и широким спектром представленности - влияют не только на условия жизни, но прежде всего на способ мышления и систему восприятия современного человека. Многие утверждают, что мы сегодня живем в царстве массовой коммуникации, которое обнаруживает свое воздействие во всех сферах жизни.

Масс-медиа все больше пронизывают наше естественное языковое существование. В.Г. Костомаров пишет, что очевиден переход значительной части коммуникации в современном обществе к виртуальному миру «голубого нигде» [1, 181]. Как и мир книжности, мир «голубого нигде» при всей своей виртуальности обладает прогрессирующей способностью вмешиваться в дела реального мира. Удивительно быстро, незаметно, естественно высокие технологии входят в наше повседневное существование, перевертывают привычные представления. Теоретик французского постмодерна Жан Бодрийяр в очерке «Другой через самого себя» (1987) говорит о том, что все мы живем в мире гиперкоммуникаций, погруженные в водоворот закодированной информации. Любая сторона жизни может служить сюжетом для СМИ. Мир превратился в гигантский экран монитора.

Влияние масс-медиа явно превосходит роль художественной литературы, театра. Языковое сознание общества нуждается в наглядной модели литературного языка, в стиле, который моделировал бы литературный язык. Если в XIX веке понятие литературного языка ассоциировалось с языком художественной литературы, то в наше время в таком качестве выступает газетнопублицистический стиль, шире - язык масс-медиа. Это объединяющее начало, заложенное в СМИ, дало основание академику Н.И. Конраду назвать язык СМИ «общим языком данной нации»: «В наши дни «общим языком» можно считать то, что именуется языком массовой коммуникации» [2, 111]. Наиболее важной функцией средств массовой информации, по мнению Н.И. Конрада, является поддержание единства общества путем сохранения стандартных, усредненных значений в нем. Посредством масс-медиа унифицируются различные проявления общественного мнения: индивид становится носителем стереотипов, которые предопределяют, программируют его реакцию на события и их участников.

Благодаря активному влиянию средств массовой информации на формирование и развитие массового сознания общества регулируется общественное мнение, формируются общественные взгляды и настроения, создается сложная и многомерная картина мира, обеспечивающая социализацию реципиентов (через трансляцию текстов и их воздействие на структуры сознания реципиента медиа-коммуникация позволяет включать его в жизнь социума) и при необходимости позволяющая охарактеризовать психологическое состояние общества на данный момент, его социокультурные настроения. Это дает возможность массовому сознанию общества нормально функционировать. Именно сфера массовой коммуникации способствует тому, что общество выступает как «генератор социального гипноза», попадая под влияние которого мы становимся согласованно живущей ассоциацией.

Картина мира индивидов, несомненно, формируется под влиянием масс-медиа, однако несомненно и то, что индивидуальные картины мира вследствие этого не становятся унифицированными. Никто из членов социума не может избежать влияния СМИ, однако результат этого влияния может быть неодинаковым: тот, к которому стремились продуценты, или прямо противоположный, как, к примеру, в тех случаях, когда сообщение СМИ воспринимается реципиентом как воздействие с целью манипуляции (управления его поведением). В таких случаях реципиент задумывается не только над содержанием медиа-текста, но и пытается определить, в интересах каких групп людей делается подобное сообщение. Если конкретный орган СМИ воспринимается как средство выражения интересов его реципиентов, то это повышает к нему доверие и возрастает его эффективность. Если же реципиент понимает, что соответствующий орган СМИ

80

выступает в интересах определенных групп, то он воспринимается как орган социального управления и его сообщения могут блокироваться определенными барьерами в сознании реципиента. При этом реципиенты действуют исключительно в рамках своей когнитивной области, где любая истина зависит от опыта личных переживаний. Именно ментальное пространство субъекта как пространство его мнений, убеждений и взглядов задает определенные правила интерпретации. Поэтому никого и никогда нельзя убедить рациональными доводами в истинности того, что, в конечном счете, уже не присутствует в явной форме в комплексе верований этого человека.

Таким образом, тексты СМИ можно представить как ментально-языковое пространство, в котором взаимодействуют, пересекаются фрагменты национальной картины мира, отраженные языковым сознанием личностей как автора, так и адресата. Это меняет отношение между коммуникантами в СМИ, переводя их из плоскости «активный автор - пассивный адресат» в плоскость когнитивно-речевого взаимодействия участников массовой коммуникации, при котором адресат является со-участником общения и активным интерпретатором речевых действий адресанта.

В результате постоянного движения и развития масс-медиа деятельность СМИ становится приоритетной в обществе. Общее, что свойственно массово-коммуникативному процессу в целом в плане содержания - это информационная оперативность и полнота освещения основных событий текущего момента. Тексты, продуцируемые масс-медиа, предстают как социально значимые сообщения, превалирующие над всеми другими видами текстов. Доминирование медиатекста можно объяснить следующими причинами. В современном обществе с помощью масс-медиа создается особая среда, насыщенная информационными потоками, продуцируемыми СМИ. Будучи членом общества, индивид не может избежать взаимодействия с информационным пространством данного социума. Воспринимая и перерабатывая разнообразные информационные потоки, он живет и действует, согласуясь с формирующейся под влиянием медиа-воздействия картиной мира. Иными словами, частотность его взаимодействия с медиа-текстами представляется наиболее высокой по сравнению другими типами текстов.

Кроме того, тексты СМИ являются приоритетными и потому, что помогают индивиду ориентироваться в окружающем мире, познавать все более усложняющуюся реальность, иными словами, служат четкой концептуализации действительности. Они представляют собой источник значимой для индивида информации об окружающей его природной и социальной реальности, на основе которой он принимает необходимые решения. Именно потребностью в социально значимой информации объясняется частотность, с которой транслируются и воспринимаются медиа-тексты. В большинстве случаев репрезентируемые масс-медиа события дистанцированы от индивида, так как он не имеет возможности наблюдать их непосредственно - автокатастрофа, крушение лайнера, революционные события и т. д. Не являясь непосредственным участником событий, тем не менее индивид проецирует эти ситуации на себя, рассматривая их как потенциальные угрозы собственному благополучию.

Известна мировая тенденция значительного сокращения объемов чтения и изменения его структуры, при котором чтение художественной литературы замещается текстами масс-медиа, в том числе электронными. Это также подтверждает тезис о преобладании потребления и восприятия текстов СМИ над другими типами текстов.

Медиатексты, таким образом, являются частью глобального процесса коммуникации. Они подключают текст к культурно-историческому опыту человечества. Медиатексты допустимо и необходимо рассматривать как фрагмент национальной культуры, который дает достаточно полное представление о политических, экономических и социокультурных процессах, происходящих в современном обществе. При этом автор и его аудитория разобщены во времени, но не разобщены в семиотическом пространстве, они живут в общем национально-культурном поле.

По мнению исследователей, для речевого воздействия через СМИ, т.е. воздействия на большие группы людей, особое значение имеют стандартные ментальные образования, свойственные большинству носителей определенной культуры, потому что именно на их основе возникает «общая система отсчета», необходимая для обеспечения взаимопонимания между продуцентом и реципиентом. Есть основания полагать, что одним из универсальных свойств понятийной системы индивида является ее метафоричность. Метафора представляет собой одно из наиболее продуктивных средств интерпретации концептуальной (языковой) реальности, инструмент организации опыта человека и, как следствие, фрагмент языковой картины мира. Всегда апеллируя к фонду общих знаний, она тем самым создает у партнеров по коммуникации общую платформу, опираясь на которую субъект речи может более успешно вносить в сознание адресата необщепринятые мнения, преобразовать свойственную ему картину мира. Отсюда следует, что частично и социальная реальность осмысляется и репрезентируется посредством метафор, принимаемых членами данного социума. Необходимо подчеркнуть, что метафоры эксплицируют одни явления в терминах других, помогая осмыслить одно явление через другое и одновременно не препятствуя выявлению их специфики. Поэтому метафорическое упорядочивание реальности может рассматриваться как один из способов мышления и познания, репрезентации реальности и, следовательно, социальной регуляции.

Любой текст, а медиа-текст в особенности, понимается как элемент эпистемы (термин М. Фуко), т.е. знаний, свойственных данному временному промежутку истории общества. Полное и адекватное восприятие текста предполагает его ощущение в свете исторической традиции, на фоне представлений и образов данной культуры, что и придает ему особую экспрессию. В связи с этим наблюдается отход от традиционного взгляда на текст как на автономную и уникальную структуру. Можно говорить о континууме текстов массовой коммуникации, отличающейся бесконечностью и непрерывностью подобно «единственному в мире бесконечному сериалу», который характеризуется чередованием различных тем, авторов, языковых и неязыковых выразительных средств (музыки, шумов, картинок), а главное - экспрессивных и стандартных элементов (информем и экспрессем) на коротких отрезках текста.

При этом особого внимания заслуживают межтекстовые связи, выраженные материально в конкретном тексте с помощью словесных приемов отсылки к другим текстам. Появилось особое понятие интертекстуальность, которое обнаруживает себя в разнообразных видах межтекстовых отношений. Приемы межтекстовых связей многообразны: разные виды цитирования в тексте, цитатные заглавия, эпиграфы, аллюзии (намеки, соотнесения с чем-то общеизвестным), реминесценции (расчет на пробуждение воспоминания), прецедентные феномены и ряд других. Использование данного арсенала средств интертекстуальности в СМИ способствует активизации ассоциативно-образных способностей мышления, дает возможность передачи информации сопоставительно-аналитическим путем, служит средством образования различных оттенков коннотации, повышает действенность, эффективность коммуникации, а также ведет к усилению смысловой насыщенности текста и вхождению в общий контекст соответствующей культуры.

Доминирование медиатекстов в стилевой системе употреблений языка обусловлено величайшим технологическим прогрессом последних десятилетий. При этом благодаря их использованию создается возможность единообразного в целом восприятия окружающей социальнополитической реальности.

СМИ являются «поставщиками» коллективного знания, передаваемого через язык. Апелляция к фоновым знаниям реципиента в текстах СМИ через метафору, различные приемы интертекстуальности дает ему возможность идентифицировать себя как члена конкретной государственно-коммуникативной общности, как носителя определенной культуры, действующего в соответствии с определенными устоявшимися нормами поведения, в том числе и речевого, а также адекватно воспринимать, интерпретировать и понимать окружающую действительность и друг друга.

#### Литература

- Костомаров В.Г. Наш язык в действии: очерки современной русской стилистики. М.: Гардарики, 2005. 287 с.  $\mathbf{I}$ .
- Конрад Н.И. Предисловие / Большой японо-русский словарь. М., 1979.  $2.$
- Чернышова Т.В. Тексты СМИ в ментально-языковом пространстве современной России: автореферат на 3. соискание ученой степени д-ра филолог. наук. - Барнаул, 2005. 4.
- Володина М.Н. Язык СМИ основное средство воздействия на массовое сознание // Язык СМИ как объект междисциплинарного исследования /Под ред. Володиной М.Н. - М.: Изд-во МГУ, 2003. - С.9-31.
- Зарубежная и российская журналистика: трансформация картины мира и ее содержание / Под ред. А.А. 5. Стриженко. - Барнаул: АлтГТУ, 2003. - 470 с.

### ДЕТЕРМИНОЛОГИЗАЦИЯ В СОВРЕМЕННОМ ГАЗЕТНОМ ТЕКСТЕ

Абилхасимова Б.Б. кандидат филологических наук, доцент Казахский национальный университет им. аль-Фараби Казахстан, Алматы

Терминологическая лексика широко представлена в газете. Использование терминов в публицистике идет, как правило, в двух направлениях: а) термины употребляются в своем обычном,

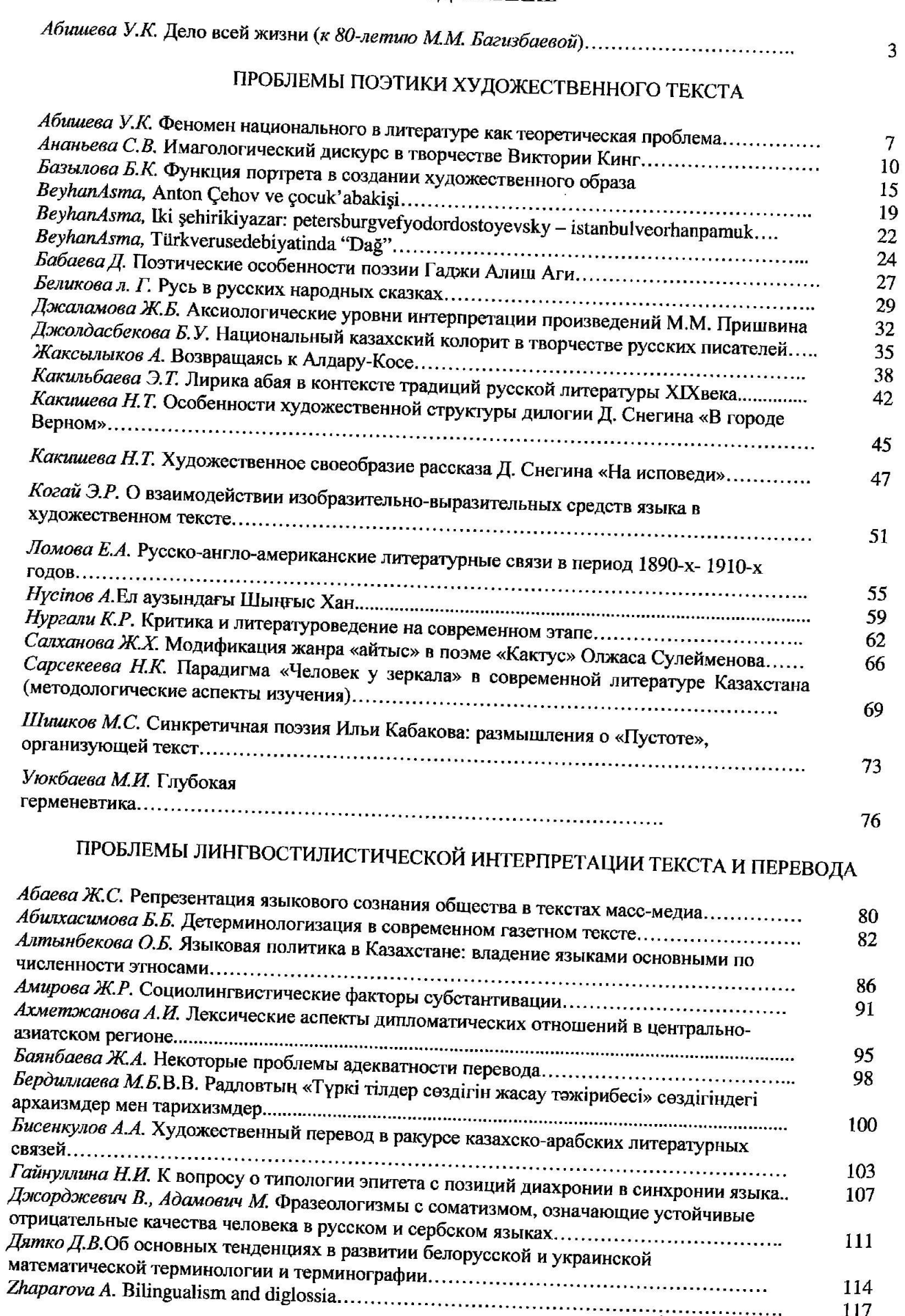

# **СОДЕРЖАНИЕ**

Научное издание

Материалы международной научно-теоретической конференции

# «АКТУАЛЬНЫЕ ВОПРОСЫ СОВРЕМЕННОЙ ФИЛОЛОГИИ: ТЕОРЕТИЧЕСКИЕ ПРОБЛЕМЫ И ПРИКЛАДНЫЕ АСПЕКТЫ»,

посвященной 80-летию академика Багизбаевой Маи Михайловны

(Четвертые Багизбаевские чтения)

#### ИБ № 5763

Подписано в печать 23.04.12. Формат 60х84 1/8. Бумага офсетная. Печать цифровая. Объем 22 п.л. Тираж 70 экз. Заказ № 436. Издательство «Казақ университеті» Казахского национального университета им. аль-Фараби. 050040, г. Алматы, пр. аль-Фараби, 71. КазНУ. Отпечатано в типографии издательства «Қазақ университеті».